**Random Sample Mapper Full Product Key PC/Windows [Latest] 2022**

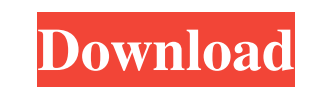

## **Random Sample Mapper Crack + Download [Win/Mac]**

"Random Sample Mapper Crack Free Download (Rasm) is an easy to use random sample distribution application that allows the user to save a sample of files in one or more folder. The random samples can be saved in compressed named by the first character of the file names. The sample is made of a random selection of the files in the folder, by randomly choosing one file name. You can also choose to randomize the folder structure by creating a f folders. It can be used to create files with random folders and content, for backups and for quick file restore. Rasm is a simple tool that works perfectly. Category Export Download Rasm Zip Editors Not available License F 1.23 Mb Rasm Zip 10.26 Mb Version 1.0.1.2 File Name File Size Rasm SFZ Rasm Zip Rasm Rasm SFZ Rasm Zip Download Rasm Download Rasm SFZ Download Rasm Zip File Name File Size Rasm SFZ Rasm Zip Rasm Rasm SFZ Rasm Zip Version Popular Downloads Trial Version Random Sample Mapper application is a small tool that moves random samples to a folder and makes an SFZ file. Random Sample Mapper Description: " Random Sample Mapper (Rasm) is an easy to us samples can be saved in compressed SFZ format files or just in plain text format

#### **Random Sample Mapper Crack +**

SYNTAX: "randommapper" randommapper [option] "file" "RandomMapper" RandomMapper [option] "file" "RandomMapper" RandomMapper" RandomMapper [option] "directory" RandomMapper --help Description: The RandomMapper application w was developed to be a small tool that moves random samples to a folder and makes an SFZ file. KEYMACRO Description: SYNTAX: "randommapper" randommapper" RandomMapper" RandomMapper" RandomMapper [option] "file" "RandomMappe developed to be a small tool that moves random samples to a folder and makes an SFZ file. The Random Mapper application was developed to be a small tool that moves random Mapper application was developed to be a small tool Mapper application was developed to be a small tool that moves random samples to a folder and makes an SFZ file. The Random Mapper application was developed to be a small tool that moves random samples to a folder and make RandomMapper [option] "file" "RandomMapper" RandomMapper [option] "directory" RandomMapper --help Description: The RandomMapper application was developed to be a small tool that moves random samples to a folder and makes a makes an SFZ file. The Random Mapper application was developed to be a small tool that moves random samples to a folder and makes an SFZ file. The Random Mapper application was developed to be a small tool 77a5ca646e

## **Random Sample Mapper Crack+**

This application lets you execute the "Sample Randomize" tool from SBS Innovision, and also allows you to record the actions and then to replay the actions later. It also lets you take samples of various aspects of your pr application, which is a version of the software application created to test a scenario for a random sample application. Actions that can be performed: Shake a sample Flatten Zoom In Zoom Out Step through Record Play Review code because the application I was trying to run was for personal use only. If you are trying to use this application and your project is for commercial use, you will need to have a business license. There are three key fa Load Load is a relatively simple concept that applies to systems that perform very simple functions and where you have a fixed number of users, and a fixed number of shoppers and a fixed number of shoppers and a fixed numb we're creating a shopping cart app that processes transactions, and we're going to have a fixed number of clients accessing the shopping cart. Vertical Scalability Vertical scalability refers to systems that scale well ver example of this is the main store for a large-scale grocery store, where each store has a fixed number of stockers, check-out workers, and so on, so that the number of people using the store at any one time is limited to t fixed number of stockers, and

#### **What's New in the?**

The goal is to randomly create clusters of random cells in an image. These are referred to as Stained Regions (SR). The tool requires the user to either import a folder with random cell files or generate these themselves. Mapper can randomly generate one of two types of SR. If the user chooses the Single Cell option, then the program will randomly generate a single SR in the image. The user can then select this SR and'map' it to the desired then the user has the option of creating regions of size = 1, 3, 5, 10, 20 or 40. SR creation based on automatic detection can be based on a number of different applications. The SRs are split into two categories, which is types of SR files. 1. Cell classes for two different applications. 1.1) Regular Region (SR) 1.2) Stained Region (SR) 1.2) Stained Region (SR) The SR file will contain the location of the SR on the image, and then a directo contain cell numbers 1-20, 10x10-0x0. This file type can be used for dissection analysis. In this case, the SR file is imported into a new Excel Sheet that is created. The user can then divide this sheet into four column r column contains the number of cells within the SR (i.e. number of cells with a given number). The third column contains the size of the cells within the SR (i.e. size of the region). The fourth column contains the Y coordi the location of the SR on the image, and then a directory with the cell number of the individual cell contained within the SR. For example, if there are 20 cells contained in the SR, and they are 10x10 in size, the SR file

# **System Requirements:**

Windows 7/8/8.1/10 (64-bit) 3.5 GHz Dual Core Processor (Athlon, Core 2 Duo, Core 2 Quad) 2 GB RAM (Athlon and Core 2 Duo) 1.6 GB RAM (Core 2 Quad) 5 GB free hard drive space DirectX 11 3D Vision Surround 1024 x 768 screen

<https://flugunniojacle.wixsite.com/caboosomdui/post/mate-translate-for-chrome-crack-keygen-download-x64> <http://mandarininfo.com/?p=6370> <https://asqstay.com/wp-content/uploads/2022/06/ulafair.pdf> [https://waoop.com/upload/files/2022/06/tX4gv9vnlSoAiH97yGiD\\_06\\_b3358fd5b3966bb39b2fbfa4a9d391ee\\_file.pdf](https://waoop.com/upload/files/2022/06/tX4gv9vnlSoAiH97yGiD_06_b3358fd5b3966bb39b2fbfa4a9d391ee_file.pdf) [https://ihunt.social/upload/files/2022/06/u6wf38tHSSX8UeKMvZn3\\_06\\_6e4959fe2006a958baa4abdd82165da1\\_file.pdf](https://ihunt.social/upload/files/2022/06/u6wf38tHSSX8UeKMvZn3_06_6e4959fe2006a958baa4abdd82165da1_file.pdf) [http://zyynor.com/upload/files/2022/06/24hHXbEdCJa73tlxm45m\\_06\\_b3358fd5b3966bb39b2fbfa4a9d391ee\\_file.pdf](http://zyynor.com/upload/files/2022/06/24hHXbEdCJa73tlxm45m_06_b3358fd5b3966bb39b2fbfa4a9d391ee_file.pdf) <https://itulenturvotherpha.wixsite.com/sinvicitteu/post/pocketpc-installer-2-0-3-crack-free-download-march-2022> [https://thevkinfo.com/wp-content/uploads/2022/06/Lumin\\_Photo\\_Recovery.pdf](https://thevkinfo.com/wp-content/uploads/2022/06/Lumin_Photo_Recovery.pdf) [https://teko.my/upload/files/2022/06/Y2dq7kW4nmwbeQbXjRAD\\_06\\_6e4959fe2006a958baa4abdd82165da1\\_file.pdf](https://teko.my/upload/files/2022/06/Y2dq7kW4nmwbeQbXjRAD_06_6e4959fe2006a958baa4abdd82165da1_file.pdf) <https://ystym.com/wp-content/uploads/2022/06/vanmars.pdf>